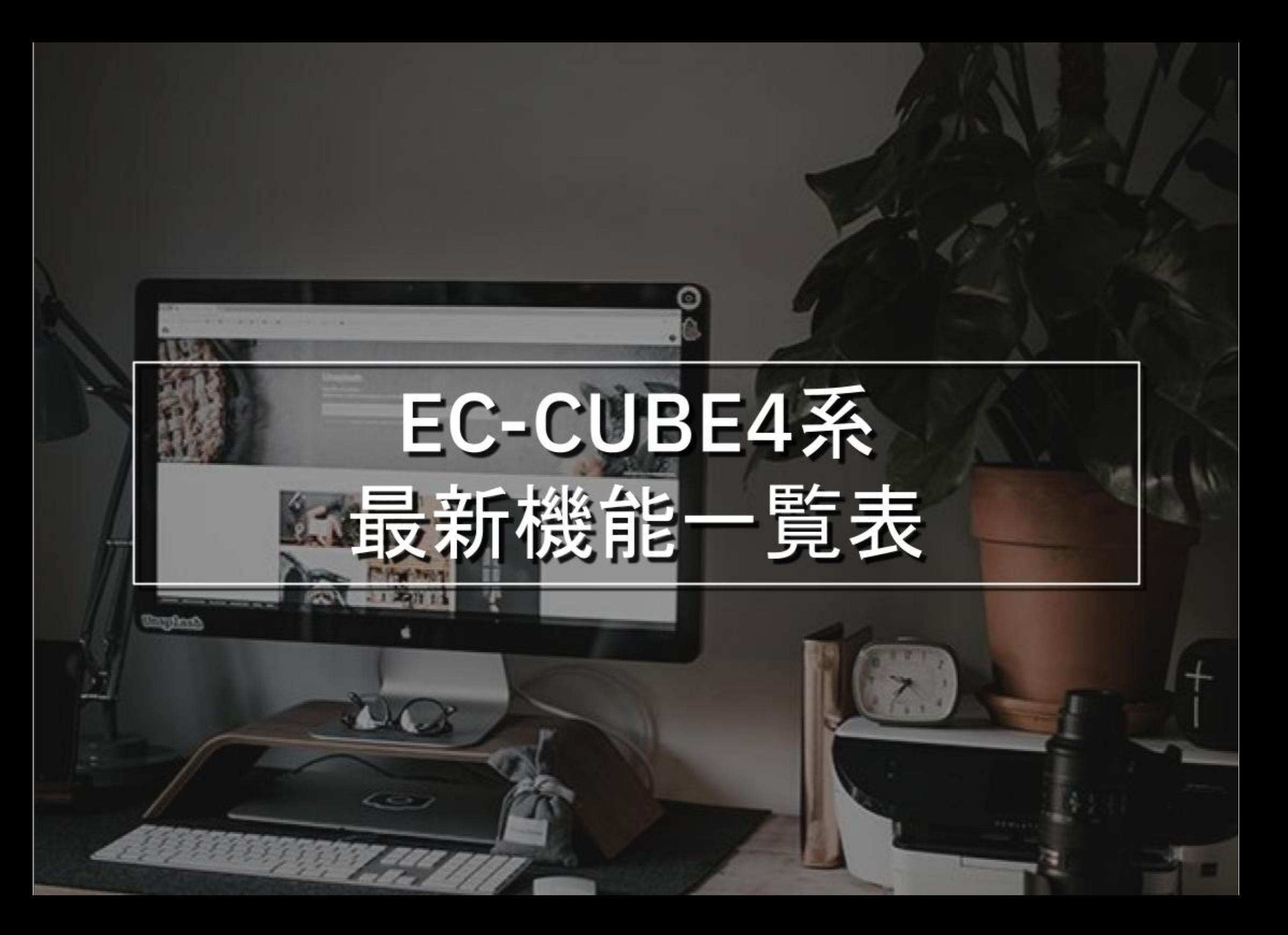

#### #機能一覧\_フロント

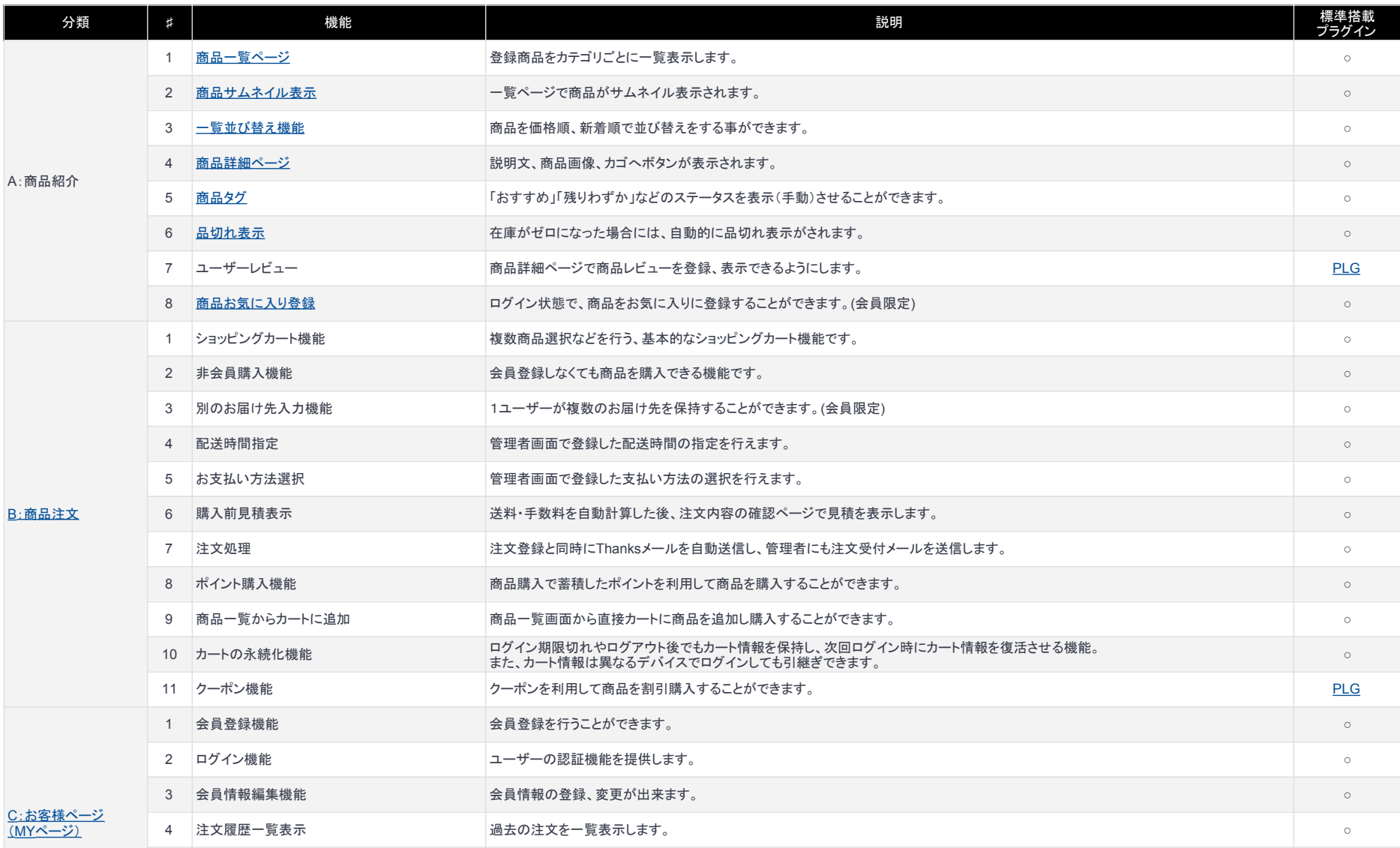

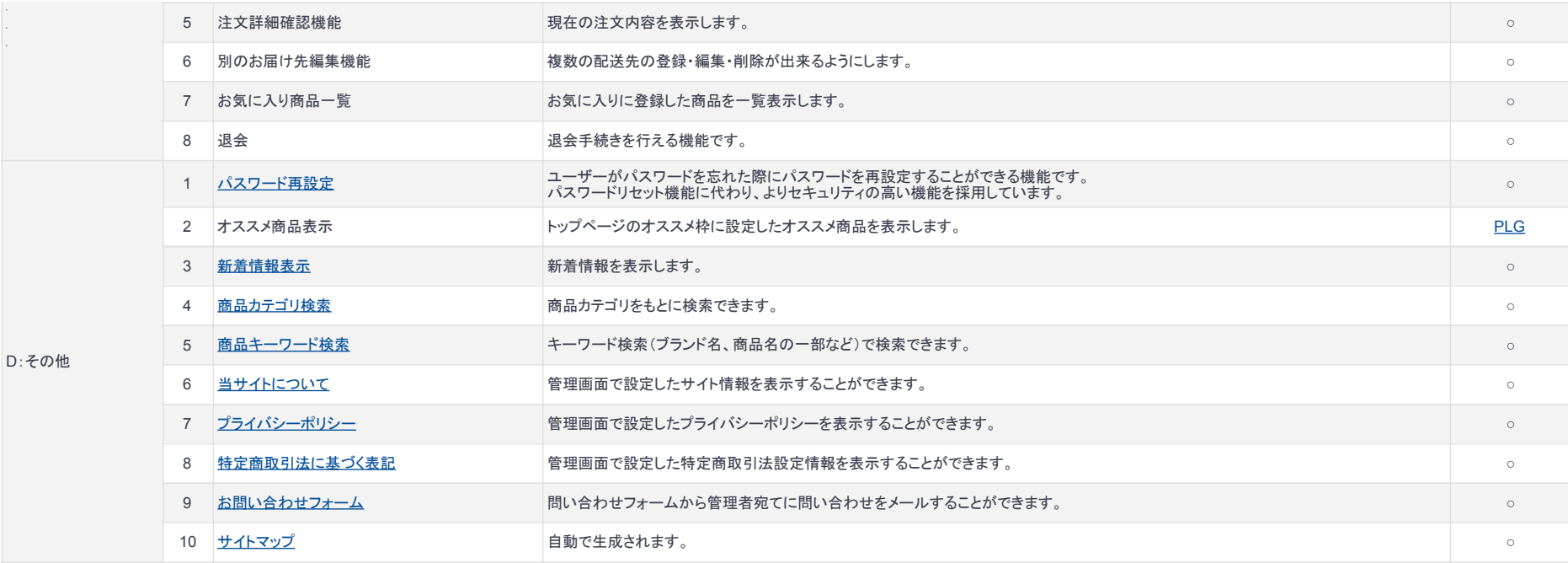

# **I**<sup>P</sup>Refine

### 機能一覧\_バックヤード

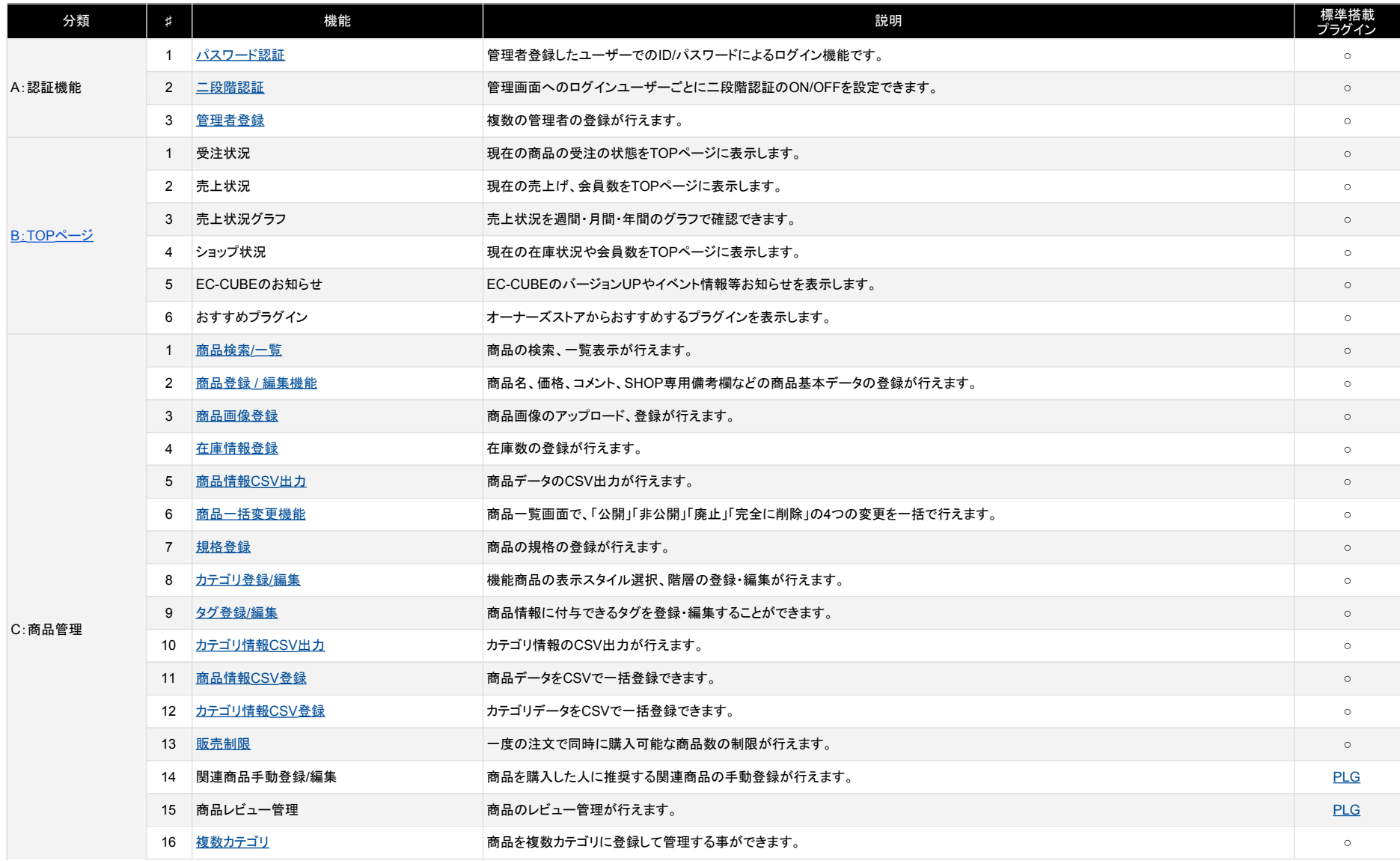

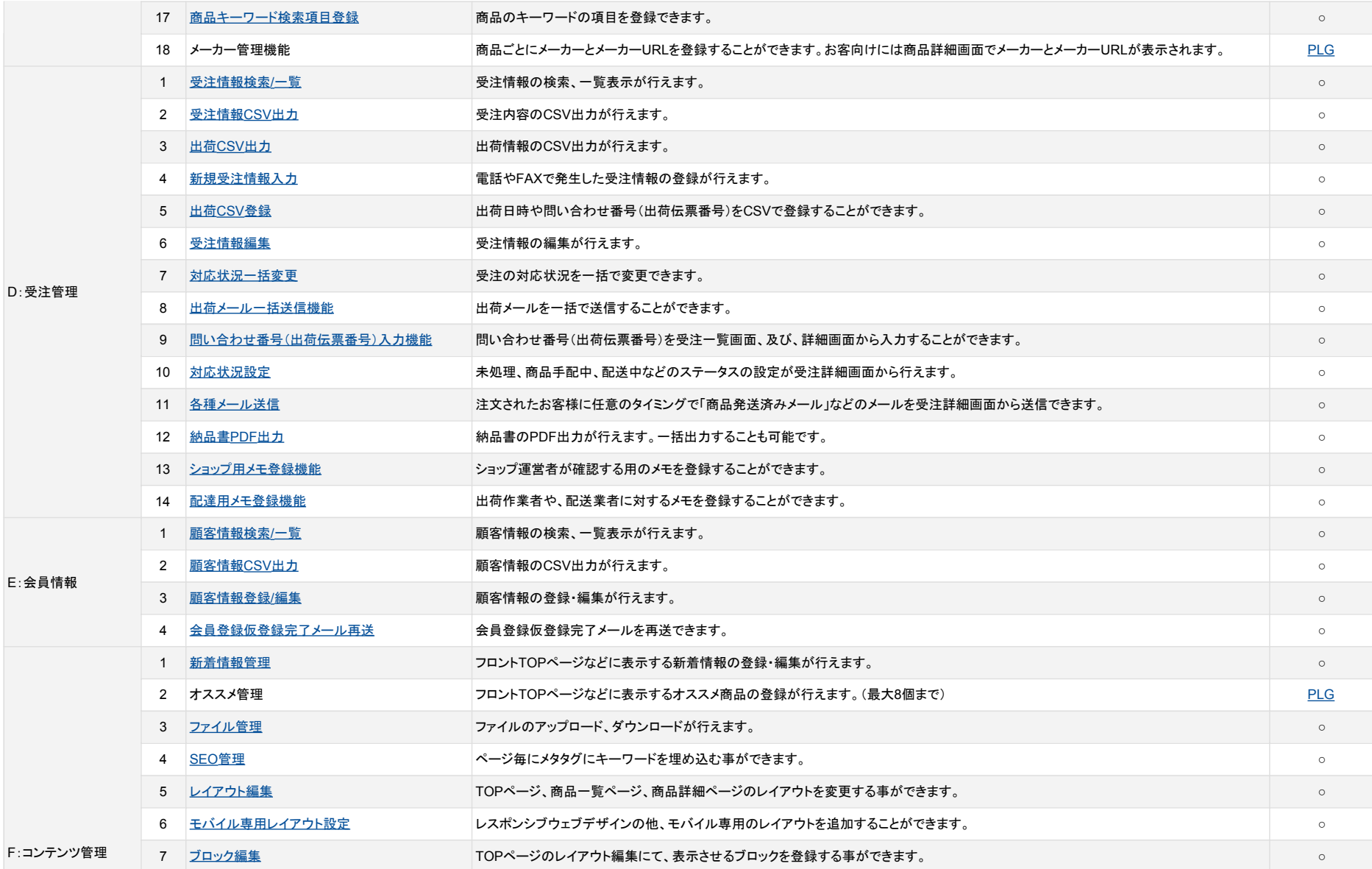

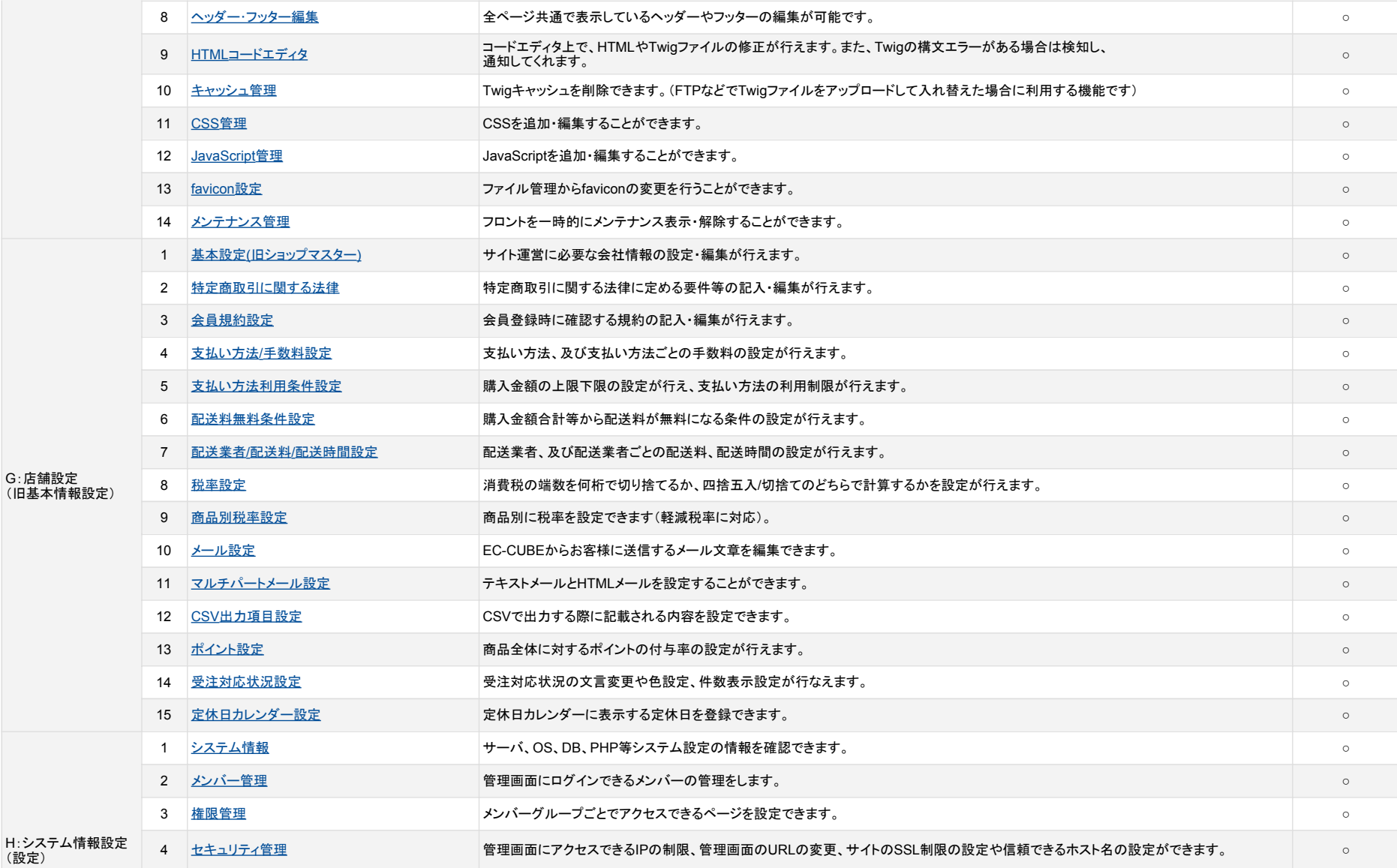

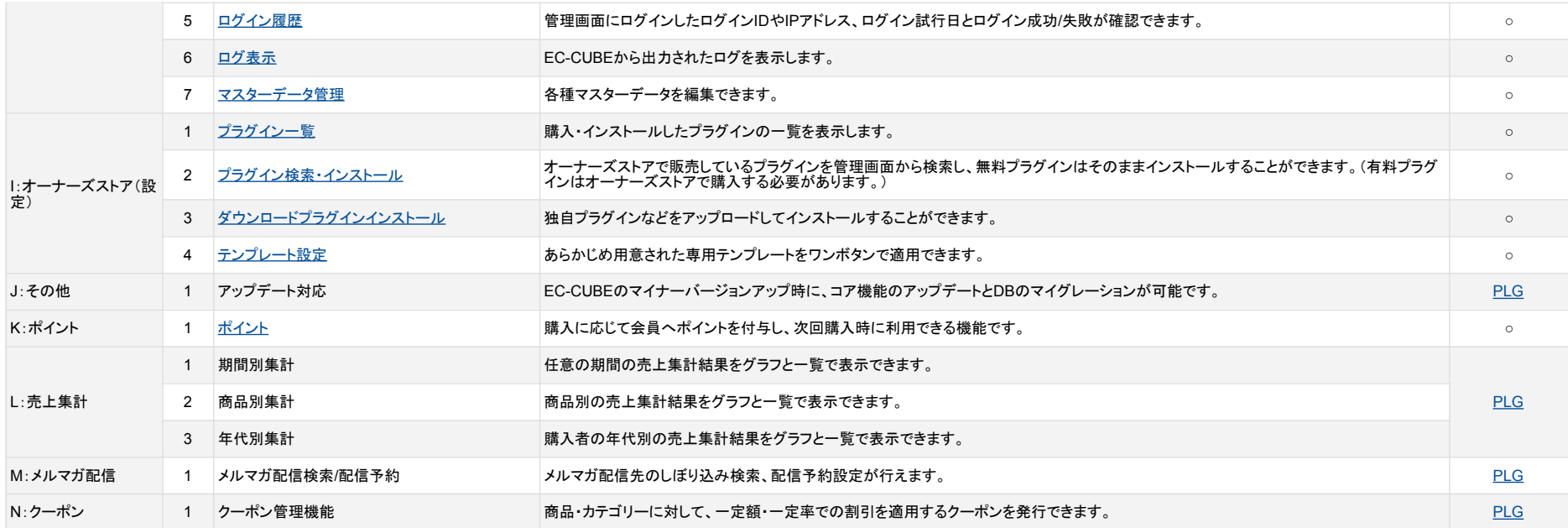

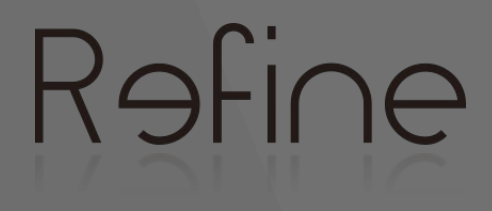

■ Company 株式会社Refine

■ Address T277-0871 千葉県柏市若柴178-4 KOIL 604

■ Contact Number 04-7199-8488

■ Email Address [sales@re-fine.jp](mailto:sales@re-fine.jp)

■HP <https://www.re-fine.jp/>

[お問い合わせはこちら](https://www.re-fine.jp/estimate/)